## **Contribuintes ainda podem doar ao Fundo da Infância e Adolescência**

Qui 28 março

Faltando pouco mais de um mês para o prazo final de entrega da Declaração do Imposto de Renda, os contribuintes do Fisco que não fizeram doações ao Fundo da Infância e Adolescência (FIA) no ano passado ainda têm tempo para fazer a destinação dos recursos até o dia 30 de abril.

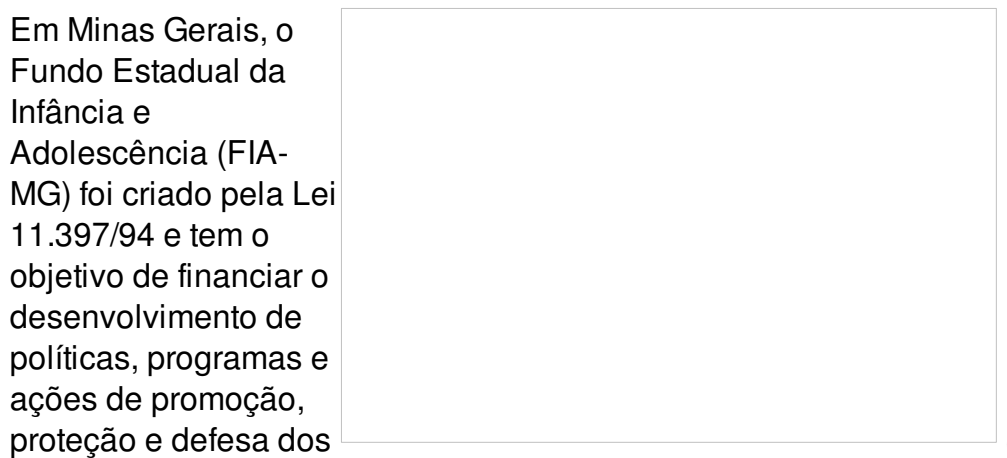

*Crédito: Lia de Paula/Agência Senado*

Direitos da Criança e do Adolescente. O Conselho Estadual dos Direitos da Criança e do Adolescente (Cedca) é o órgão responsável por deliberar, fiscalizar e controlar a destinação dos recursos do fundo.

"Com a doação, estamos financiando projetos que vão garantir a proteção integral da criança e do adolescente que, através do FIA, tem toda uma sistemática de controle social. Além de atendermos esse público, garantimos que a aplicação dessa doação chegue a quem realmente se destina, por meio do controle social exercido pelos conselhos de direitos tanto municipais, quanto estadual e nacional", ressalta a coordenadora especial de Políticas Pró-Criança e Adolescente da Secretaria de Estado de [Desenvolvimento](http://www.social.mg.gov.br/) Social (Sedese), Eliane Quaresma.

Todo o recurso arrecadado é destinado ao desenvolvimento e execução de ações e políticas públicas voltadas para as crianças e adolescentes em situação de vulnerabilidade social ou que tenham sofrido algum tipo de violência, por exemplo abandono, maus tratos e abuso sexual. Assim, as doações permitem que a sociedade contribua e fiscalize a aplicação do recurso, além de não haver ônus ao contribuinte, uma vez que se trata de renúncia fiscal.

## **Declaração**

Quem fez a doação no ano-base (2018) deduziu até 6% do imposto devido. No entanto, as pessoas físicas que deixaram para fazer a contribuição agora podem destinar até 3% do imposto apurado ou a ser restituído no modelo completo.

Além das deduções legais na Declaração de Ajuste Anual do Imposto de Renda, como escolas,

dentistas, planos de saúde e hospitais, entre outros, o contribuinte pode também abater as contribuições feitas ao FIA. Vale lembrar que o percentual de 3% só poderá ser feito no momento em que o contribuinte estiver preenchendo a declaração. O sistema irá informar quanto pode deduzir.

Para fazer a doação na Declaração de Ajuste Anual do Imposto de Renda, basta acessar a aba "fichas" e clicar em "doações". No botão "novo", escolher o fundo (municipal, estadual ou federal). Posteriormente, o contribuinte vai em "valor" e preencher o montante que pretende destinar (o programa já indica o valor máximo disponível para doação).

O contribuinte deve ficar atendo, já que serão gerados dois Darfs (Documento de Arrecadação Fiscal), sendo um para o Tesouro Nacional e outro referente à doação (limitada agora a 3%), com vencimento impreterivelmente em 30 de abril. O valor destinado à doação será devolvido, com correção pela Selic, junto com a restituição. Já quem tem valor a ser pago, terá o montante acrescido. O total de recursos arrecadados vai para os fundos municipais, estadual e nacional de apoio a crianças e adolescentes.

É possível, também, realizar doações tendo como base o ano calendário 2019, devendo para isso utilizar o DAE - Documento de Arrecadação Estadual - , seguindo o passo a passo abaixo:

1. Acesse [este](http://daeonline1.fazenda.mg.gov.br/daeonline/executeReceitaOrgaosEstaduais.action) link;

2.Selecione a opção CNPJ ou CPF e digite o número;

3. Clique em Órgão Público e selecione a opção FUNDO INFANCIA ADOLESCENCIA;

4.Clique em Serviços do órgão - selecione o serviço desejado que deverá ser: FIA GERAL PROJETOS CEDCA-MG;

5. Digite o texto que aparecerá na imagem à esquerda;

6.Clique em continuar;

7. Confira os seguintes dados e altere se necessário: CNPJ ou CPF, nome da empresa ou da pessoa, estado, município;

8.Preencha somente os seguintes campos:

- Valor total do IR devido incluindo os centavos;

- Informações complementares – informe o endereço completo para receber o envio de seu comprovante de doação emitido pelo Conselho Estadual.

## *Obs.: Os demais campos são preenchidos automaticamente pelo sistema da Fazenda.*

9.Clique em continuar;

10.Selecione a opção para emitir o DAE – Documento de Arrecadação Estadual;

11.Imprima e pague no banco de sua preferência ou utilize as opções de pagamento via Internet;

12. Após o pagamento, encaminhe cópia do DAE e comprovante de pagamento digitalizados para o e mail: [cedca.cof@direitoshumanos.mg.gov.br](mailto:cedca.cof@direitoshumanos.mg.gov.br) ou encaminhe por postagem simples para o endereço: Conselho Estadual dos Direitos da Criança e do Adolescente – CEDCA/MG – Destinação FIA - Avenida Amazonas, 558 – 6º andar – Centro – Belo Horizonte/MG CEP: 30.180- 001.

O conselho irá emitir recibo e após a assinatura do gestor será encaminhado ao endereço indicado pelo destinador.

**Para mais informações acesse o site: [social.mg.gov.br/cedca](http://social.mg.gov.br/cedca/).**